# $CoCo~1.3$

### **A GLENSIDE PUBLICATION SINCE 1985**

### **FEBRUARY ISSUE**

### **VOLUME XII, NUMBER II**

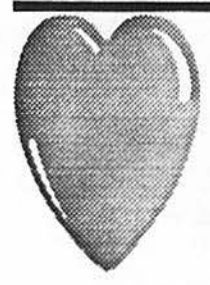

### **From the President's Platen**

by Tony Podraza

Time surely flies when you're having fun! Seems that I just completed this column for the January newsletter only two weeks ago. Actually, that's probably the truth. The necessity of moving the February meeting to the FIRST Thursday night of February has pushed the newsletter

deadline ahead by a week. So, here we go!

As you will read later on, there have been some saddening events in the CoCo community. And at the same time, a little good news. lt is with fond memories that Glenside says "Good-Bye" to Howard Medical Computers. HMC, as of the press release dated Jan. 3, 1992, has been sold to CoCoPRO!. It was from HMC that 1 bought my first floppy drive controller in '83 or '84. It was a J&M and was the neatest thing since sliced bread. I only blew *it* up once (by removing it from the computer with the power turned on), socketed all the chips, replaced the bad ones, and it is still in use today. A tribute to the quality of the products that HMC handled. I have had the privilege of working with HMC in three 'fests. AJI three experiences have been enjoyable. I guess I also have the distinction of  $b^{\prime}$  ? the last CoCo user to officially purchase from HMC. I don't think that  $\ldots$  something to be proud of, being the last, that is, but I'm glad that they were there to fill the need when it arose.

Because of Ross and Bernie Litton, Chicagoland CoCo users have had an invaluable local source of peripherals and modification supplies, and the rest of the CoCo Community has had that same benefit through the avenue of phone and mail-order. The Community will surely miss them in the future.

Ross; Bernie; Glenside would like to extend our collective appreciation to you for your past service to the CoCo Community. We wish you well in all your future endeavors. Thank You.

If you haven't heard by now, you will by the time you 've read the next section. There are no plans for a Falsoft-sponsorcd Rainbowfcst '92 in Chicago. There! I've reported what I've heard. That's from a microphone bidden within the walls at Falsoft. That microphone also has this to repeat.

... The Rainbow is supposed to be undergoing a face-changing. Starting with

### INSIDE THIS ISSUE

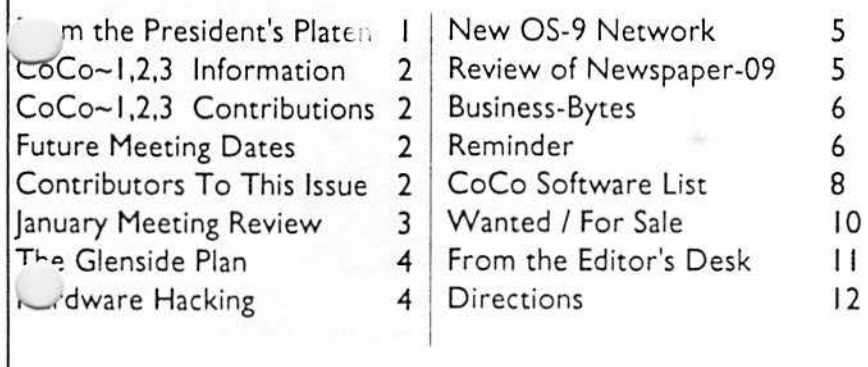

the March 1992 issue, The Rainbow is reportedly going to be a tabloid-sized publication. There will be 32 pages, printed on nonglossy heavy grade paper, slightly larger than the 'Enquirer' or 'Star' size. This will enable them to print approximately 64 current-size pages of editorial and advertising material and enable Falsoft to continue publication for quite awhile.

The cost of publishing our long-time, beloved magazine over the past year in it's current form has not been a profitable venture for FaJsoft, rumor has it, and this change will at least keep it coming to us, as opposed to going the way of many other CoCo-dedicated publications. (Personal Note To Falsoft .. .Thanks for your past support; Thanks for your present support; And thanks for your decision to continue your support by taking this step to enable you to remain in publication.)

Okay, now I have a question for every reader of this newsletter, and I would appreciate your

personal response. Yes, I know, it means that you'd have to take a stamp, an envelope, a sheet of paper, and a writing instrument in order to do this, but I'd like to know what kind of interest there is in having a gathering of CoCo users and vendors in the Chicagoland area in late spring/early summer in '92. Ask around. Take it to your club members. How many would like to attend? More important; how many would definitely attend?

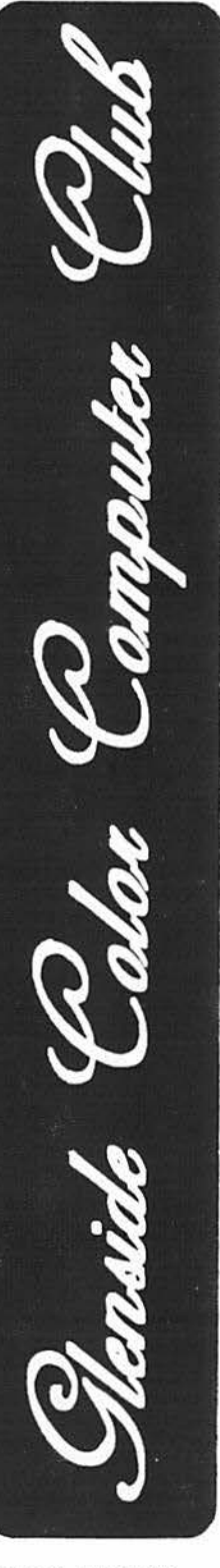

**CONTINUED ON PAGE 3** 

### **CoCo-1 <sup>1</sup> 3** Information

The Glenside Color Computer Club of llhnois is **a** not-for-profit organization whose members share an interest in the Tandy Color Computer ®. The CoCo-1<sub>2</sub>3 is the official newsletter of the Glenside Color Computer Club. The Glenside Color Computer Club of Illinois has no affiliation with Radio Shack® and/ or the Tandy Corporation®. The opinions expressed by the authon of articles contained within this newsletter do not necessarily reRect the opinions of the Editor, the Executive Officers or the actual Club membership.

We are committed to publishing a minimum of four issues and a maximum of twelve issues per calendar year. For an annual lee of **S** 12.00 you can become a GCCC member with full membership privileges. Persons wishing to receive the CoCo–1 $_{2}$ 3  $\,$  newsletter without full membership privileges may receive  $\,$ this newsletter for an annual fee of \$14.00. Send your dues to:

#### **GEORGE SCHNEEWEISS 280** I **S KILBOURN AVE CHICAGO** IL **60623-421** J

Here is the lisc of 1992 Executive Officers and how to contact them. The club has four strong SIGS, Tandy Color Computer I, 2, 3 and OS-9. If you have questions concerning these computers or OS-9 call one of the officers. Area code  $C=312.$  S=708.

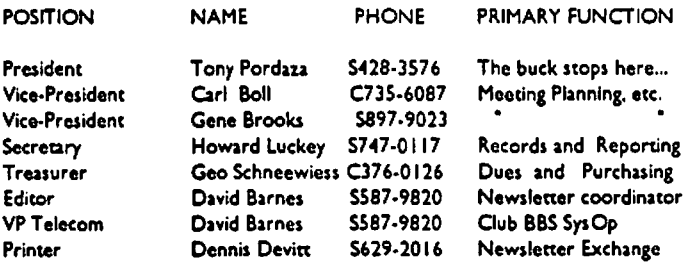

### **CoCo-1 <sup>2</sup> 3 CONTRIBUTIONS**

Hyou would like to contribute an article to the newsletter, upload **a** file to the Glonsido CoCoRama BBS with an extension of '.NEWS'. H you have an AD for the newsletter UPLOAD a file with the extension of '.ADS". If you have NEWS to POST about your group, please use the message base. These files are gathered by the BBS computer and downloaded to the Editor. If you need help contact the SYSOP by E-MAIL mail, in person, or by phone:

#### DAVE **BARNES**  37218 N. **FAIRVIEW LANE**  LAKE VILLA, IL. 60046

It is preferred that you call: VOICE 708/S87-9820 or BBS 708/S87-9837 **On DELPHI· DAVIDBARNES** On CIS - 73357,1324

Articles for the CoCo-1 $_2$ 3 will also be accepted on diskette in ASCII form and UNFORMATTED only in the following formats:

RS-DOSS 1/ "-JS SSDDIDSOD S 11◄"·◄0 SSODIDSDD OS-9 5 1/4"-35 SSDD/DSDD 5 1/4"-40 SSDD/DSDD 3.5"-SSDD/DSDD MS-DOS 5 1/4"-40 SSDD/DSDD 3.5"-SSDD/DSDD 5 1/4"-1.2 Meg

Submission deadlines for the  $\mathsf{CoCo-1}_2$ 3 are two weeks prior to each monthly meeting. Articles submitted after the deadline will appear in the next issue.

### CoCo-11 3 NEWSLETTER **EXCHANGE**

The Glenside Color Computer Club of Illinois is pleased to exchange newsletters with other Color Computer user groups at no charge. Send your newsletter to:

#### DENNIS DEVITT 21 W 144 **CANARY ROAD**  LOMBARD, IL. 60148

If you desire to reprint any articles that appear here. please provide credit to the author and this newsletter.

We encourage your user group to copy this newsletter and distribute it at your regular meetings to your members free of any charge as we believe that this will encourage better meeting attendance. If you arc a user group that feels as we do, please let us know in your newsletter so that we might do this for our members and keep our attendance up.

#### GLENSIDE CLUB MEETINCS

The Glenside Color Computer Club meets on the second Thursday of each month, from 7:30 • 9:30 PM, at tho Glendale Heights Public Ubrary. Further Info can be obtained from Tony Podraza at home 708-428-3576.

#### FUTURE MEETINC DATES:

**February 6 March** 12

A social get-together **always occun afterward at the** Springdale **Restaurant.** 

**CONTRIBUTORS TO THIS ISSUE** 

· Tony Podraza · Carl Boll · Nancy **Ward**  · Howard Lucke)' • Ed Stroh •Br.Jeremy · Da\'id Barnes · J\f ark Farrell • The Delphi Downloader

#### **EDITOR:**

**David Barnes** 

 $\bigcap$ 

### **DESIGN, LAYOUT AND GRAPHICS: BARSoft** Publishing

Copyright© 1992 G/enslde Co/or Computer *Club of* 11/lnols

**ond**  BARSofc *Publishlne* 

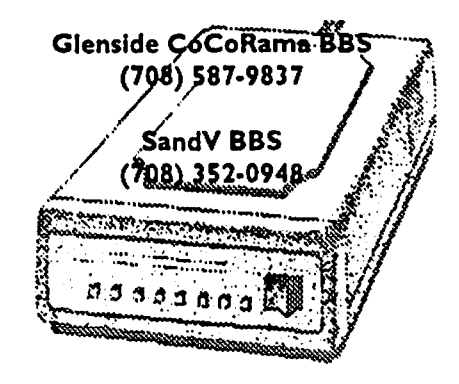

These ore YOUR club **BBS's. .. Please** support them Ill

### <sup>:</sup> From the President's Platen

Continued From **Page** I

. Please let us know as soon as possible. Depending on the i-rerest... well, let me know, and keep watching to see what ~pens. But, lei me know, okay?

Oh, I did say "some good news", didn't I? Well, first let me tell you that you've seen part of it, already. CoCoPRO! will be handling the items formerly handled by Howard Medical. So, while we've lost a local Chicagoland location of support, we still have that support. The goods and services haven't vanished from sight, as has happened in the past, elsewhere. And secondly, I'm not going to get on a soapbox, this month. Just sit back, enjoy the rest of the newsletter and have a quiet and restful day. Peace.

### **!January Meeting Review**

**By Howard** Luckey

Ah, another fine meeting with a very fine turnout, and we even started close to 7:30 PM!

Tony, our pres, asked if anyone was a first time visitor and no one was. Later in the meeting we did a round of introductions because one of our old time members, Jim Pelecke, was present. Bob Swoger wanted us to meet him and wanted Jim to tell about some fine programming that he had done. Back in 1986 Jim wrote a program under RS-DOS which he used to keep track of 1300 members of a club be belonged to. He used a process called streaming and the program could be used to generate treasurer's reports, mailing labels, etc. (Maybe Jim could do a demo sometime.) I don't know what streaming is and I think that would real nice topic for someone to write for the newsletter. Streaming sounds like it might be a very useful technique to learn and use. How about it Jim (or someone else)?

Now, back to the beginning of the meeting. Tony passed out an updated roster. As of December 31, 1991 the club has I 08 paid members. Let's keep this up.

Next Tony reported about progress being made on the Glenside Plan. This is a plan where we print ads from vendors in our newsletter and in return, the vendors will offer a discount on products they offer. For example, there is a tentative offer from COCOPRO! for a 10% discount on any two products. Speaking of discounts Tony talked about progress being made with Tony Hamilton the Inmac (a computer supply company) representative who is working on providing a I *5%* discount on most products, the exceptions would be ten line items. What those items would be is still being worked on.

Then Tony mentioned that Howard Medical announced in a press release that it has sold its CoCo business to COCOPRO!.

/Both Ed Stroh and Greg Cramsey earned a set of disks for articles printed in the last newsletter. Nice going guys. I invite and encourage others to make a contribution to the newsletter. Send contributions to Dave Barnes, the Editor, in ASCII fonnat via the Glenside CoCoRama BBS (708) 587-9837.

Tony mentioned the OS-9 Community Network (the group working to build a OS-9 support community) is building a data  $t$ <sup>-</sup> of interested people. He had some sign-up forms which were µed aroWld, and he evan had a copy of the bylaws which were quite a few pages longer than our own club's set of bylaws. One reason for the Network is to replace the extinct OS-9 Users Group.

According to Tony there will not be a Chicago RainbowFest in 1992, and starting in March The Rainbow Magazine will have a different format. It will be in a 32 page tabloid form. The magazine has been losing money for about a year and this new format is a cost cutting one. Considering the present size of the magazine, the new fonnat will allow for more content. I hope it can begin to grow and prosper soon.

The Rainbow is also making a change in its advertising procedures. A business or person can buy a one page spread and sell parts of it to other businesses. I hope this will help!

We then held a discussion about the possibility of Glenside hosting some kind of fest. Some of us wondered if COCOPRO! would hold a fest such as the one that has been held in Atlanta for the last two years. There have been rumors to that effect from time to time. According to Tony the 'Meyers' are about fifty-fifty as to sponsoring one, although they are willing to attend a fest ifit is sponsored by someone else. Sponsoring a fest means that CO-COPRO! would do most of the work such as advertising, ticket processing, and so forth and right now they are not sure they want to do that; especially after losing money on the last Atlanta fest (but not on their booth). If COCOPRO! were to sponsor a fest they would want the help of a Coco club, and I don't know what clubs exist around Ypsilanti, Michigan. Of course if they did decide to hold a fest in the Chicago area our club and other clubs such as the Cook County CoCo Club and the Chicago OS-9 Users Group would have to pitch in and do a lot of work.

Suppose, however, COCOPRO! decides not to sponsor a fest. What should our club do? This was the next topic of discussion. For us to sponsor a fest even with the help of the other clubs would require a heck of a lot of work. Do we want to do it? There was some discussion about what the club would have to do such as finding a place where the fest could be held that was reasonable for vendors and for attendees and close to where they are staying, preferably in the same building, etc. Then Bob Swoger made a motion that the club, through the newsletter, survey the members about our desire to make the effort to hold a fest. The motion stressed that this is only a survey and in no way does the club commit to holding a fest. The motion passed.

Tony announced the club has a complete modem to loan out. 'Complete' means a 300 baud modem, the cables, the software, etc. This is a way for the club to help any member who wants to get started communicating with their CoCo but can't, at the moment, afford to buy what is needed.

The club passed out a set of door prizes. Each person was given a piece of paper with a number on it. Earlier in the meeting Joel Hegberg had written a program which listed the numbers one through the nwnber of people present, one at a time until a key was hit. When a key was hit the person who had the number shown on the screen won a prize. There were some very nice prizes.

By now it was time for demos. The first demowas by Carl Boll and Joel Hegberg who demoed the Point Of Sale (POS) set using the CoCo3 hooked up to a cash drawer which the club had used in its booth at the Atlanta CoCofest. Joel had written the software and Carl provided the hardware. Joel worked on the program almost all night before going to the fest and at the fest Carl asked him if it had certain features and Joel said that he didn't know, but when things were set up the features were there. The software kept track

### **January Meeting Review**

#### Continued From **Page 3**

of prices which could be changed, sales, nwnbers of items sold. new membership addresses, dues paid, etc. After items were entered all one had to do was hit a key and the cash drawer would open. Joel showed all of this including some of the names of new members who had signed up at the fest. At the fest the set up proved to be very stable because several times there was a power failure at our end of the showroom and we never lost any of the data.

This demo was much better than the one last month where Carl had the same set up but it was just a part ofa lot ofother stuff going on. This time Joel and Carl had center stage and all the members present could see and hear the demo. Thank you Carl and Joel.

The last demo was a software package put out by Tandy called "Tandy Cookbook''. Apparently this was put out many years ago but never really pushed by Tandy or never became a hot selling item. Tony put it through its paces and one of its nice features is that you can very easily multiply the amounts of the ingredients when you have to make more than the recipe is set up for. Thank you Tony.

That was the end of the fonnal meeting. During the close down period some people got into small group discussions and later we went to the restaurant for the meeting after the meeting.

### **frhe Glenside Plan**

By Carl Boll

As many of our members know, joining the club has many benefits; one of which is the Glenside Plan. This is a plan by which vendors offer a discount on some or all of their merchandise to club members. At the present time we have verbal commitments from the following vendors: IMS, Frank Hugg Labs, Delmar, Eversoft, Sub Etha, Burke & Burke, N Johnson, CoCoPro!, Hawk Soft, The Rainbow Magazine and Nelson Software. I may have missed a few vendors but I don't think so.

**As** I said, these are the ones who we have agreements by word of mouth with as of the printing of this newsletter. I am making a 100+ piece mailing this week to vendors of Coco software and hardware. I am certain we will be making the list much longer in the near future. There are many changes in store for the community and I hope that the Glenside Color Computer Club will be able to play a key role in shaping the direction of change. We are committed to keeping our computer a viable platform for many years to come.

### I **Hardware Hacking**

By Mark Farrell

#### Tandy RS-232 PAK

#### Parts required:

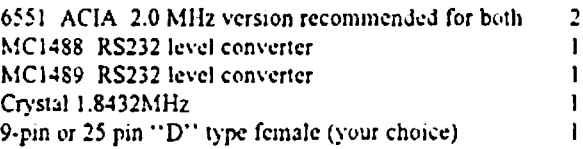

If I had to do it again, I'd use two 9-pin connectors and adopt the IBM AT interconnect as a standard...but that's just me.

Prepare the chips for mounting piggyback by bending these pins STRAIGHT out from the body of the chips:

6551 (Just ONE not both): Pins: 2,5,6,7,8,9,10,11,12,16,17,26

1488 and 1499: Pins: 2,3,4,5,6,8,9,10,11,12,13

Now you are ready 10 mount the chips. Please be sure 10 note the position of pin #1. There is usually a small dot next to pin #1 and there should ALWAYS be a "U" shaped notch or "dimple" at the end of the chip with pin #1.

Looking at the top it would be like this:

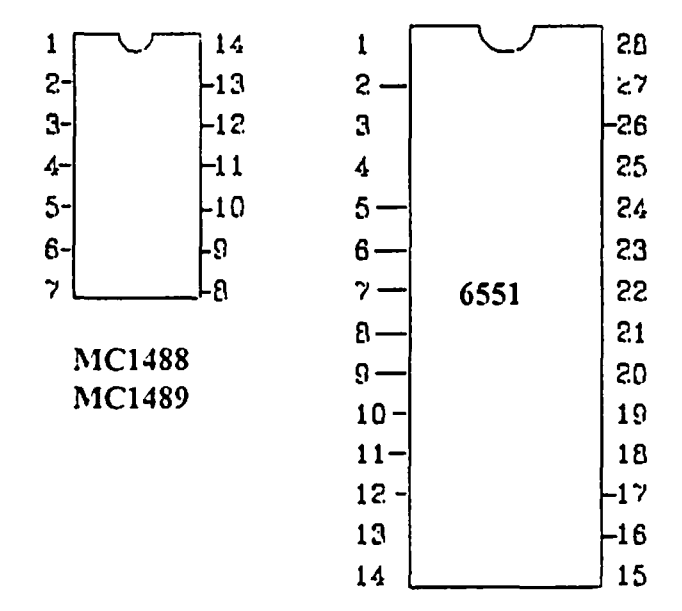

 $\bigcap$ 

Now, piggyback the 1488 to the original on the board and do the same with the 1489. Solder only the pins you left pointing down at this time.

Do the same for the 6551 chip

And 1 quote the following:

"Remove the plastic covering from the card edge side of the xtal. Place a piece of electrical tape on the board adjacent to the xtal and slightly larger. Now tack solder the new xtal to the original so they are side by side. (sounds like a song) Cut the leads so they do not interfere with the  $6551(s)$ .

Decide on the type, position, mounting and pinout of your new

### I **New OS-9 Community Network**

Your OS-9 Connection to the Future

#### LET YOUR IMAGINATION RUN WILD!

Imagine a database filled with freeware, shareware and public domain files, utilities and programs for OS-9/6809, OS-9/68000 and OS-9000. Imagine being able to download this software via modem or order it via mail.

Imagine a database filled with BBS systems, clubs and users groups from Canada, the United States and points across the sea.

Imagine a database filled with OS-9 retailers, manufacturers and distributors of both hardware and software for 1he OS-9 Operating System, offering support when you need it.

Imagine being able to search a database for hardware and soflware expens to help with your problems. Imagine 1his same database holding names of companies needing programming and hardware expens.

Imagine receiving a catalog of all the above for 1he price of a stamped self addressed envelope (SASE). Or, if you have a modem, being able to go to your regional library and downlond to your heart's content.

Along with all this, imagine receiving the OS-9 Community NetNews monthly, packed with articles and information on the OS-9 Operating Systems for the 6809, 680xx and OS-9000.

Imagine no more! As a member of the OS-9 Community Network, all this and more will soon be reality for you.

The dynamic new OS-9 Community Network is now forming and would like to offer you a chaner membership. To become a

ember, leave your name, address, phone number and which OS-9 Operating System you use. If you prefer, send your information via mail to:

> Nancy Ward **OS-9 Community Network** 2600 Wichita #9 Pasadena TX 77502

### **IA Review of Newspaper-09**

By Br. Jeremy,CSJW

Over the years, I have owned almost every Word Processor released forthe COCO 2 and 3. I began wi 1h Scripsit. Then I moved on to TSEDIT/TSWORD. I produced the first draft of a 500 page Breviary (Prayer Book) with it. Next I tried Text Pro JV. I have also used Simply Better and fooled around with VIP Writer. Finally I murchased MAX-10. It is in my opinion, the best RS-DOS program er written. I had often hoped that one day some one would write an OS-9 version of it.

Earlier this year, I saw advertisements for Newspaper09. The add spoke of it as "Desktop publishing for OS-9... a Newspaper design system..." and other glowing descriptions. A friend, lent me his copy for a few days, so that I could see if it was what I was looking for, before I bought my own copy.

Newspaper09 comes as a multi disk set. There is the main program disk, a font disk, and several graphics disks. (There were also several disks which attempted to correct a printer driver problem.)

Booting up is not too difficult. After booting up OS-9, you issue the commands:

#### CHO / DO/NEWSPAPER/DATA; CHX /DO/NEWSPAPER/ CMDS[ENTER).

Be fore you can use Newspaper09, you must configure it 10 your system /hardware. The Configuration program asks questions such as, monitor type, Hi-Res adapter in use, Directory locations, Printer info, etc. After the Configuration program is completed, you are ready to use Newspaper09.

Enter the command:

CHO / DO/NEWSPAPER/DATA; CHX /DO/NEWSPAPER/ CMDS[ENTER]. and then type:

Startnw.

After a glimpse of eternity, it is loaded and up and rwming. A mainmenu panel will be displayed. It includes, "Type-Up", "Layout", "Print", and "Utility".

#### TYPE-UP

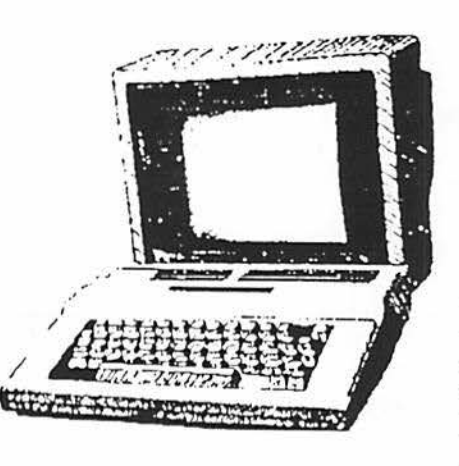

Type-Up is described in the users manual as a Graphic Editor. It is NOT a text editor in any serious sense of tile word. It simply allows you to type in text. There are no provisions for cutting and pasting of text. There are no provisions for inserting a letter, let alone a word. If you are familiar with the KissDraw series from Rainbow, it

is similar to the "text inserter" [my description for it.] I would consider it more of a picture "captioner". I do not see, how, for example, one would wish to use it to enter a document such as this one.

Type-up also includes a picture stamp command. This allows you to "stamp" a picture already in memory, anywhere on the work screen. It also includes a graphics editor of sons. It allows you to draw lines, boxes, circles, triangles, etc. It is no CoCoMax 3, but I suppose it is adequate. There is no zoom control. In other words, you can not enlarge a picture for finer editing.

There is no way to load in text that has been prepared by another editor. At least none that I could find. The documentation does not mention it. I tried various things to try to load text, but to no avail. A MAJOR drawback, to say the least.

#### **LA** \'OUT

Newspaper09 has allows for a two column layout format. You can have a "banner" which spans the page. You are limited to a maximum of eight blocks.

### **A Review of Newspaper-09**

For example:

Continued From **Page 5** 

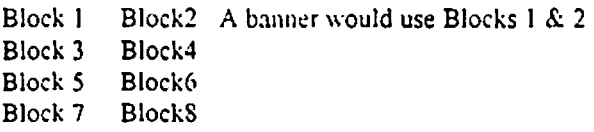

There are some minor variations possible, such as twocolumn, side by side panels, and banners. When finished, the layout is saved. I suppose that these layouts could be considers as templates. Some word processors allow for a library of preconfigured "style-sheets". If you know that you want a headline or logo at the top, just use a pre-con figured style sheet.

#### **PRI:'\T**

The Next Option is Prim. It requires you to load the page into memory before printing it. It allows a preview of the final page, before printing. There is a draft and a Near Letter Quality (NLQ) Mode. The speed, while adequate, is typical of any other screen dump type printer.

#### **UTILITY**

The Utility section includes the Configuration Program, a pattern editor and several RS-DOS to OS-9 Converters. They allow converting files, fonts, and pictures from RS-DOS to OS-9 format. Unfortunately this only works for files, etc., created under the RS-DOS version of Newspaper09, such as Newspaper Plus or Newspaper-Final Edition.

#### CONCLUSION

Eric Wolf, the author of Newspaper09, is a talented young man. I don't believe he has yet reached his twentieth birthday. He has created an interesting program. Yet, as I mentioned earlier, the adds said "Desktop publishing for OS-9... a Newspaper design system ... " I think that in its current fonn, Newspaper09 doesn't truly live up to that description. I do not feel that you have enough control over the finished page. I did not see any way to resize graphics to fit the page. There was no way to import previously composed ASCII files. I found it difficult to compose anything more that a single page. It is simply 100 cumbersome. l had hoped to be able to at least use Newspaper09 to compose this review, but instead I am using TSEdit. To pararhrase a friend of mine, "Jr *is difficult to praise a product, when you can't use it to write it's re1·ie\l'.* 

Last April, I uploaded a file to CIS and Delphi called MV\\'ORD.AR. It contained some ofmy thoughts on DTP/Word Processing for the COCO under OS9. I provided several resources for anyone contemplating developing an OS-9 based Desk Top Publishing Program. I won't repeat all of it here. I still think that there is a need for an OS-9 version of MAX-10. If there was a utility that one could which would convert the RS-DOS Max-10 to an OS-9 version, I would gladly pay the \$79.95 I originally paid for MAX-10. Jt would be my *most* valuable utility. Since that doesn't seem too likely to ever happen, if your are ever visiting the monastery, land, loading MAX-10. the bag for a while.

### Reminder

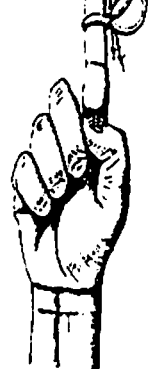

Due to a scheduling problem with the Glenside Public Library, we are rescheduling the February meeting to the *FIRST*  Thursday of the month. This will take place only in the month of February. We hope that this notification is sufficiently early enough to enable you to make any adjustments to your schedules and regret any inconveniences that it causes.

Glensidc membership dues are now due for 1992. Please contact George Schneeweiss at the meeting or by phone at (312) 376-0126.

### I **Business-Bytes**

By The Delphi Downloadcr

*While keeping in the vein of the Alfa-Bytes series, I just couldn't* resist printing this little ditty...

#### IMPORT ANT BUSINESS TERMS

A CTIVATE: To make carbons and add more names to the memo.

ADVANCED: Beyond the comprehension of the ad agency's design copyrighters.

ALL NEW: Parts not interchangeable with existing models

APPROVED (Subject to Comment): Redraw the damned thing.

AUTOMATIC: That which you can't repair yourself.

CHANNELS: The trail left by interoffice memos.

 $CLARIFY, TO: To fill in the background with so many details.$ the foreground goes underground

CONFERENCE: A place where conversation is substituted for the dreariness of labor and the loneliness of thought.

 $CONFIDENTIAL MEMORANDUM: No time to mineography$ photocopy for the whole office.

CONSULTANT: Someone who borrows your watch to tell you what time it is - then walks away with the watch.

**DE\'ELOPED AFTER \'EARS OFINTENSl\'E RESEARCH**  Discovered by accident.

**EXPEDITE:** To confound confusion with commotion.

and my COCO screen says, OK, then you'll know I'm in RS-DOS FORWARDED FOR YOUR CONSIDERATION: You hold

### I **Business-Bytes**

#### Continued From **Page** *6*

FYI: Found yesterday, interested?

 $\mathbf{dIVE}$  SOMEONE THE PICTURE: To make a long, confused, and inaccurate statement 10 a newcomer.

GIVE US THE BENEFIT OF YOUR PRESENT THINKING: \\'e'll listen to whar you have to say, as long as it doesn't interfere with what we've already decided to do.

IN CONFERENCE: Nobody can find him/her.

IN DUE COURSE: Never.

INFRASTRUCTURE: 1. The structure within an infra. 2. The structure outside the infra·.

3. A building with built-in infras.

IT IS IN PROCESS: It is so wrapped up in red tape the situation is almost hopeless.

LET'S GET TOGETHER ON THIS: I am asswning you're as confused as I am on this.

NOTE AND INITIAL: Let's spread the responsibility for this.

POLICY: We can hide behind this

 $\overline{D}$ GRAM, A: Any assignment that cannot be completed by one plione call.

SEE ME: Come down to my office, I'm lonely.

SOURCE, RELIABLE: The person you just met.

SOURCE, INFORMED: The person who told the person you just met.

SOURCE, UNIMPEACHABLE: The person who started the rumor originally.

TOP PRIORITY: It may be idiotic, but the boss wanrs it.

UNDER CONSIDERATION: Never heard of ir.

TT~DER ACTIVE CONSIDERATION: Ne\'er heard ofit, but re looking in the files for it. *The original author of this doc was Rix Seacord. CIS 72345.427.* 

WE ARE MAKING A SURVEY: We need more time to think Re-Doctored by Mark W. Farrell of an answer.

WE WILL LOOK INTO IT: By the time the wheel makes a full XLIONX (DELPHI) tum, we assume you will have forgotten about it too

 $\angle L$  AD\ JSE IN DUE COURSE: If we figure it out, we'll let you know.

### I **Hardware Hacking**

Continued From **Page 4** 

connector before you proceed. This is important to wire length and routing. The BEST and EASIEST way (trust me) is *to* pre-cut and trim and tin one end of twelve wires for the LONGEST length you will need."

Now, ONE AT A TIME ... run and trim to *tit* the following wires: (Hint: Tin all the pins you will be soldering on to first.)

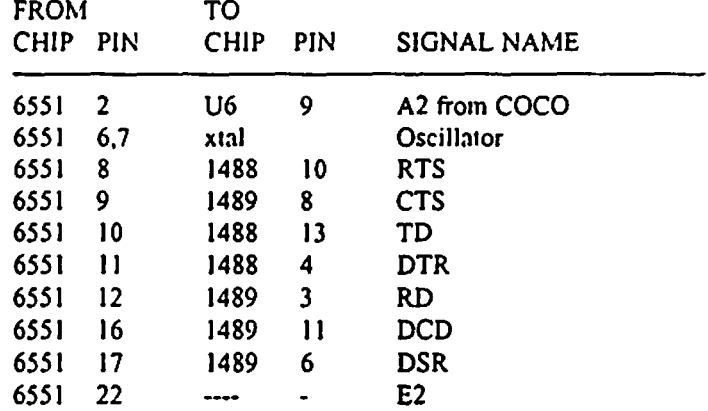

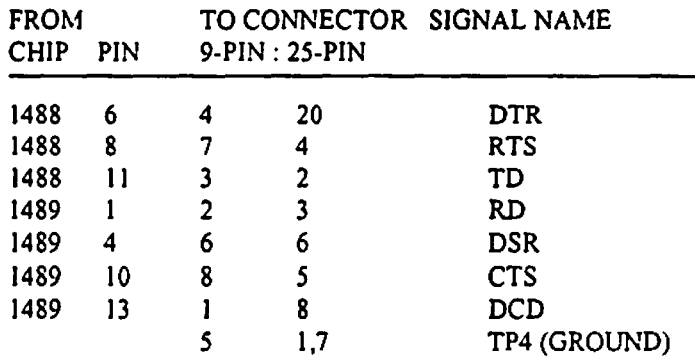

Note: Check the 9-PIN for correct connections, I think it's right.

Again I quote:

"The 232 pak has CTS pulled high with a I Ok resistor. So far I have had no problems without it. Some modems may require it if they use contact closure type of interface."

It is strongly suggested to get a copy of the rs232 pack service manual. TANDY part number 26-2226 for a cost of S4.04 (in 1988).

Good luck!

### **Color Computer Software List**

Software List for Tandy Color Computers 1,2,3 as of 12/20/91 Compiled by Edward Stroh from Thomton,lllinois This is a list of software that was obtained from three different sources. l. Software Buyers Guides 1989 and 1991 which are Tandy Publications. 2. Supplemental Software Catalog circa 1987 which is also a Tandy Publicalion. 3. Rainbow Magazines December 1990, May 1991 and December 1991. The format of this list is as follows: first column is the name of the program. second column is the catalog number if applicable. third colwnn is the price of the program. fourth column is the source of the program. fifth colwnn tells whether the program is on disk, tape, or Rom Pak. In the firsr colwnn, (Name Of Program), if there is a CC3 next 10 the program name, that denotes the program is for Color Computer 3 only. If there is no CC3 notation next to the program name then it should work on any Color Computer model. If there is OS9 or OS9/L2, that means that you need those operating systems 10 use that particular program. In the second column a catalog number is only found on those programs that are listed in the Tandy publications. These programs can be purchased through rhe Tandy Express Order by calling 1-800-321-3133. I can not guarantee that all of these programs are still available. Name Of Program Catalog Number Price Source Spreadsheet Software

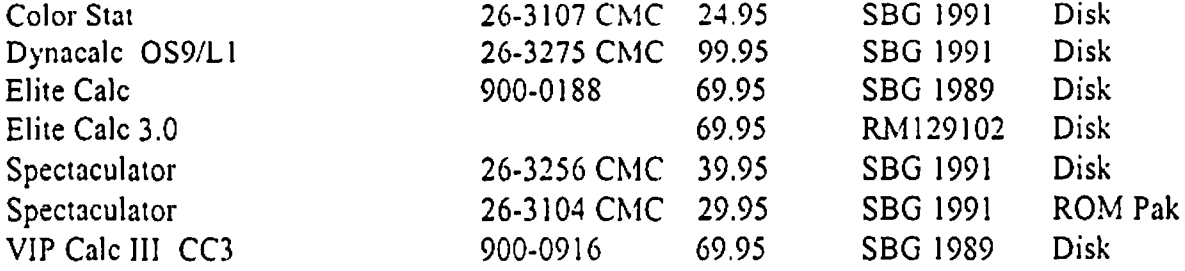

#### Educational Software

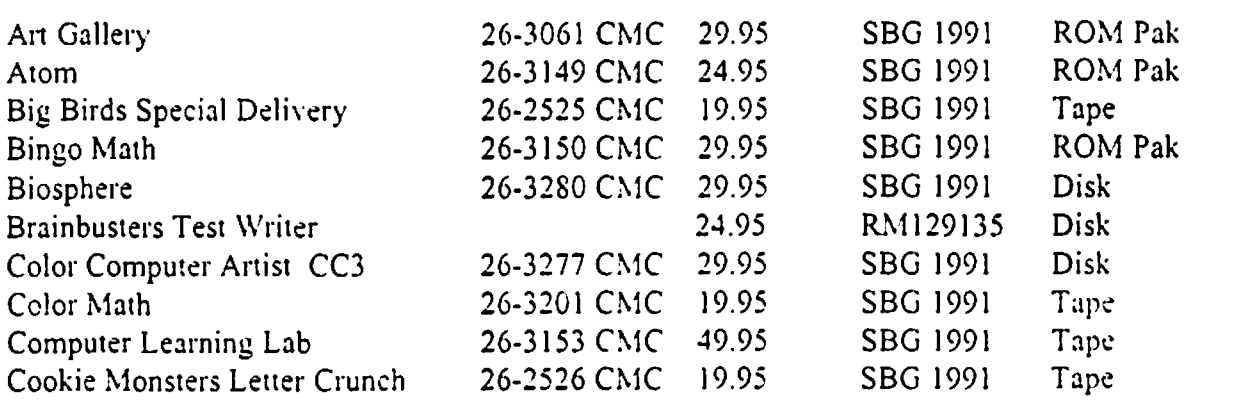

**CONTINUED ON PAGE 9** 

### Continued From The January **Issue**

Based

 $\bigcap$ 

### • Color Computer Software List

Continued From **Page 8** 

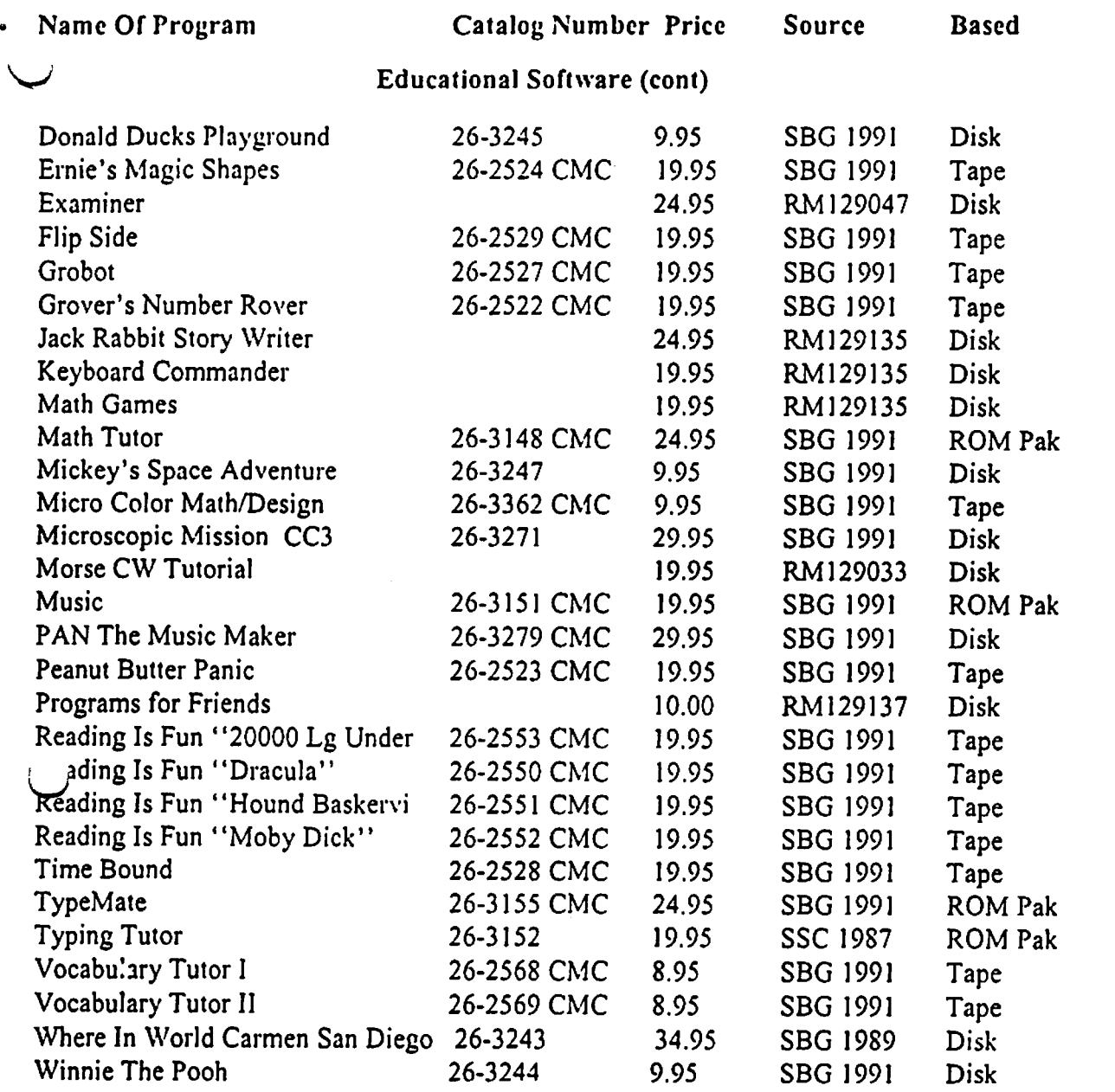

### Desktop Publishing Software

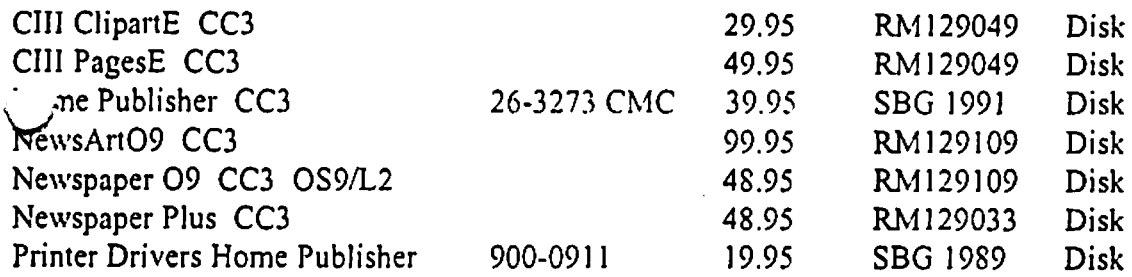

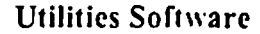

512K Super Ram Disk CC3

 $\setminus$ 

 $\overline{\phantom{0}}$ 

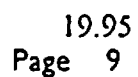

RM129102 Disk **CONTINUED ON PAGE** 11

### **fNanted / For Sale**

For a limited time ( until they are relocated) the following items are looking for a new home:

**New!** IN BOXES WITH ORIGINAL BOOKS! 2 CoCo 2's Asking price ............... \$25.00 apiece Contact ........................... Herb Merle 708-541-2471 (Home) 708-426-8881 (Work)

What will you offer for the following? I-Tandy l000HX 640K Smart Clock lntemal 5.25 dsdd 40 trk floppy External 5.25 dsdd 40 trk floppy Anything else? You ask..... call Herb Merle 708-541-2471 (Home) 708-426-8881 (Work) Asking price ....... \$450.00 Make his day....Make an offer.

For Sale: Color Computer DRIVE O 1/2 HEIGHT DOUBLE SIDED W/CABLE & HDS CONTROLLER W/RS-DOS ... \$150 SANYO BETA STEREO HI-FI RECORDER W/REMOTE & MANY PRE-RECORDED ORIGINAL TAPES & USED BLANK TAPES \$375 DEC dual disk drives in a single housing, J&M controller with RS-DOS \$75 PRICES NOT FIRM CALL Rich Polk h708-830-0043 LEA VE MESSAGE

The following items are available from: Mr. Martin Boisen 708-428-3059 Coco 3 50.00 2-SSDD drives, PS & case 100.00 Aftennnrket keyboard 45.00 CM-5 moniter adapted for CoCo3 150.00 DMP-132 150.00 CCR-83 (player/recorder) 25.00

For Sale:

COCOMAX 3 W/4 FONTS DISKS QUICKPRO2 COCO GRAPHICS DESIGNER W/ PICTURE DISK #I VCR TAPE ORGANIZER WORD POWER 3 W/SPELL & FIX NEWSPAPER PRO FOOTBALL HANDICAPPING FLIGHT SIMULATOR 2 MULTI LABEL 3 4 RAINBOW ON DISK (ISSUES UNKNO\VN) PRICES SHOWN ARE NEGOTIABLE... MAKE AN OFFER ON ANY OR ALL

#### ALSO AVAILABLE:

THOMPSON 14" COLOR CGA MONITOR \$130.00 FIRM

Please contact: Pam Dado 112 Flamingo Dr. Beecher, JL 60401 708-946-67 l l

If you are interested in any of the following: The Rainbow Magazine & Rainbow on tape 1983 Feb-Dec (missing Feb  $\&$  June tape) (missing May magazine). 1984 All issues and tapes 1985 Jan-Mar complete

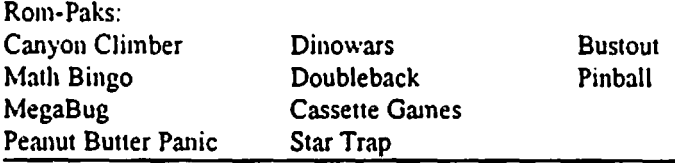

#### For Sale:

**PC-XT Clone. 640K Motherboard with 8 slots. Multi I/O board w/** clock, 2- serial ports and 2 printer ports, RGB/Monoc.irome adapter, 2 360K Floppies, Seagate 20 Meg Hard disk with MS-DOS 5.0 installed, full size keyboard.

\$450.00 Finn ! Contact Dave Bames (708) 587-9820

#### For Sale:

Tandy CGP220 Color Printer with manual, dustcover, paper and 3 color and 3 black inkjet packs. Also included, CGP•Max software.

 $\bigcap$ 

Asking \$160.00 Contact Dave Bames (708) 587-9820

#### For Sale:

Tandy DMP- 105 printer with manual, dustcover and 3 ribbons. Also included is DMP•MAX software. Asking \$60.00 Contact David Barnes (708) 587-9820

Contact Jeff Chapin for any of the following items. COCO3 w/ l Meg of memory \$175.00 COCO3 w/ 512k of memory \$125.00 COCO3 w/ 128k of memory \$ 75.00 Magnavox 8CM515 Monitor \$150.00 Tandy 40 col. green mono \$ 25.00 B&B w/rtc w/ XT ROM v2.4b S 90.00 w/st225 mfm HD Sl70.00 Tandy Rs-232 S 30.00 Orion Tech telepak rs232 S 30.00 (2) Hard Drive cases w/ps S 25.00 ea. Tandy DMP 130a Printer S 100.00 2 2/3 hgt 5.25" case/ps S 40.00 l full hgt 5.25" case.'ps S 25.00 Start OS9 w/disk \$25.00 C Compiler S10.00 Sub Battle Sim S10.00 Carmen Sandiego/world S10.00 Kings Quest \$10.00

And MORE! LotsofSOFTWARE ... Too much too list. Rom Packs too' All offers come with the Or BEST OFFER Disease. All items work as to the best of my knowledge. Of yeah... 1-708-428-8219. l 've Got more stuff but this is all I can Remember.

### **Color Computer Software List**

Continued From **Page** *9* 

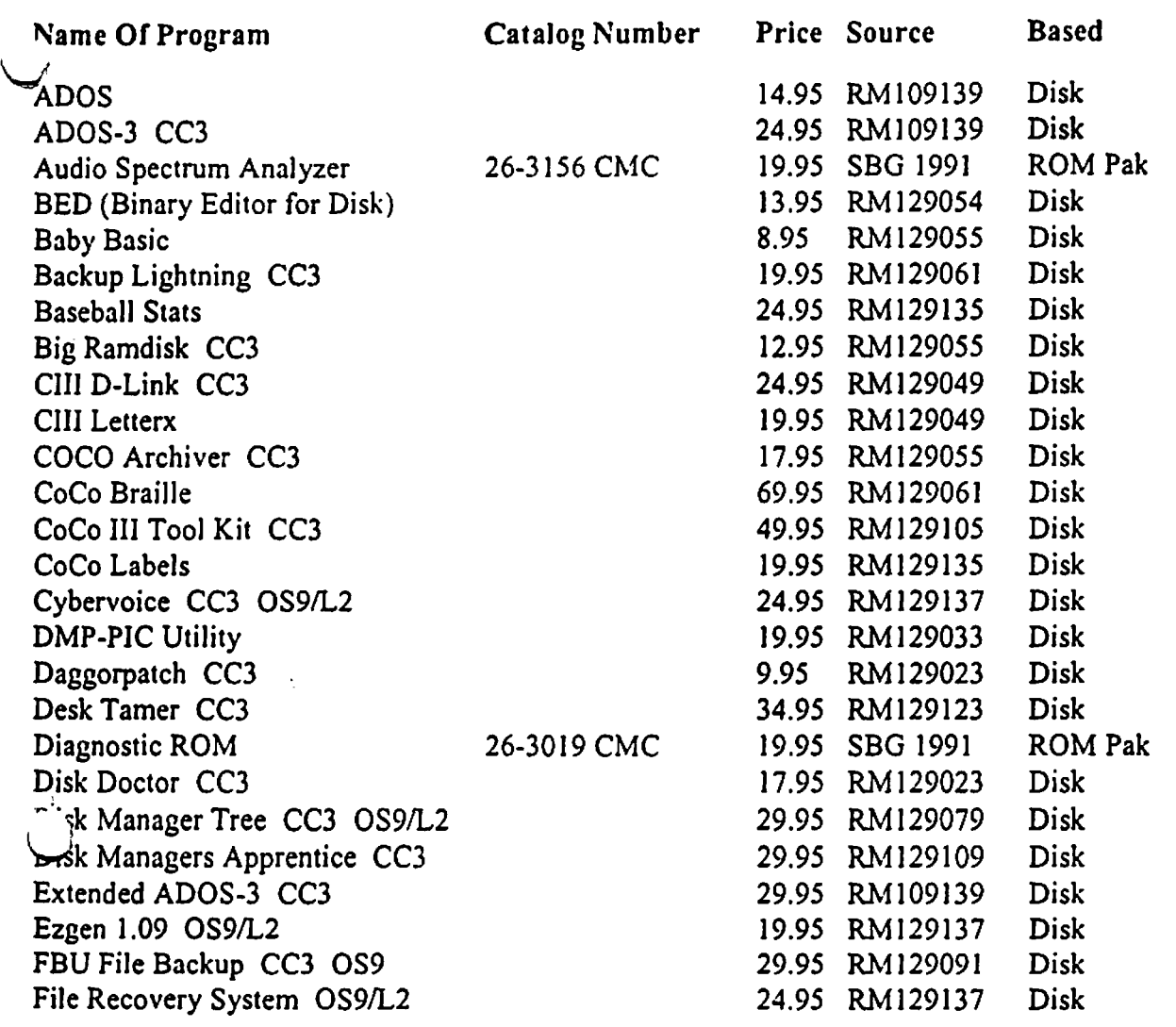

### **CONTINUED IN NEXT MONTH'S ISSUE**

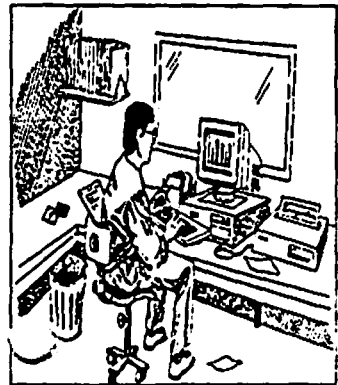

**'ii** 

### **From the Editor's Desk**

As you have read in Tony's article, there will be no Rainbowfest 1992. It is really hard to believe I have really hard to believe I have<br>managed to attend Rainbow-<br> $\overbrace{ }$  fests for 6 years in a row. I fests for 6 years in a row. I<br>even managed to attend one

Rainbowfest as a 'helper' for Bob Rosen (remember that name?) from Spectrum Projects! Ed Hathaway and I presented a seminar on starting and maintaining a CoCo club during one fest. And of course, I also attended four  $f_v$  representing my own company with my partner and good friend Ed.

Remember how disappointed we all were when we discovered there would no longer be a Princeton Rainbowfest? I suppose we all knew our number would be up... but alas, we were hoping it was not to be this soon.

I shall miss the hours of endless wandering in the fest hall; talking with vendors and friends. I shall miss the many seminars from some of the finest people within the CoCo community. There are many things I will miss about the Rainbowfests which we will no longer have... atleast I can console myself with the notion of having The Rainbow Magazine supporting our CoCo for some time to come... Or can I ???

*Dave* 

### **Location:**

Glenside Public Library 25 W. Fullerton Ayenne Glendale Heights, IL. 60172

### **Directions:**

Fullerton avenue is about 1 mile North of North Avenue (Route 64). The library is located West of Bloomindale Road in Glendale Heights. Bloomingdale Road is aproximately 2 miles. West of Rouk 53 (or 1-355 J.

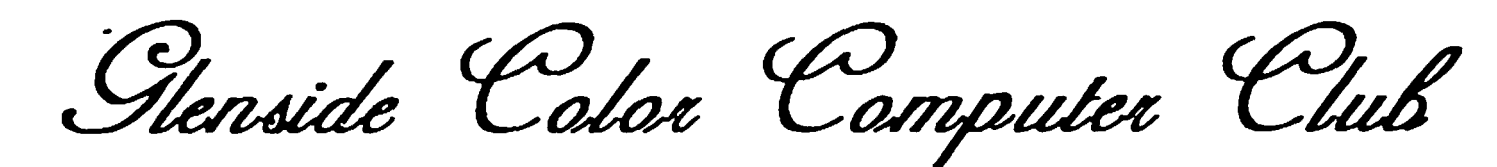

## Next Meeting Date... **FEBRUARY** *6*

Glenside Color Computer  $CoCo - 1, 3$ Club

119 ADOBE CIRCLE CARPENTERSVILLE, IL. 60110

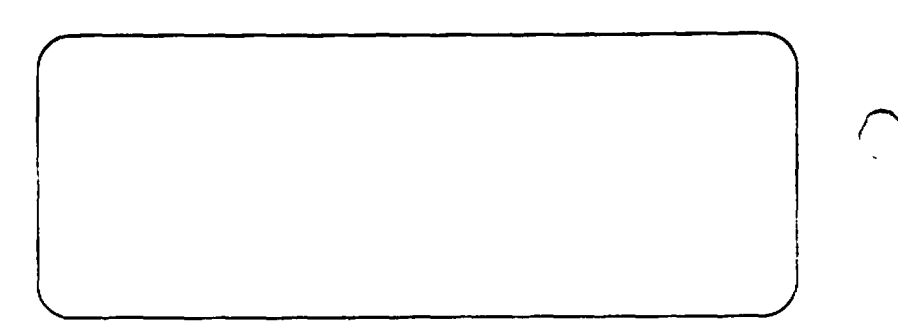